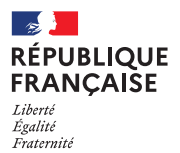

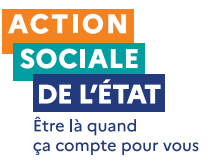

## **INSTALLEZ-VOUS EN TOUTE SÉRÉNITÉ AVEC L'AIDE** À L'INSTALLATION DES PERSONNELS !

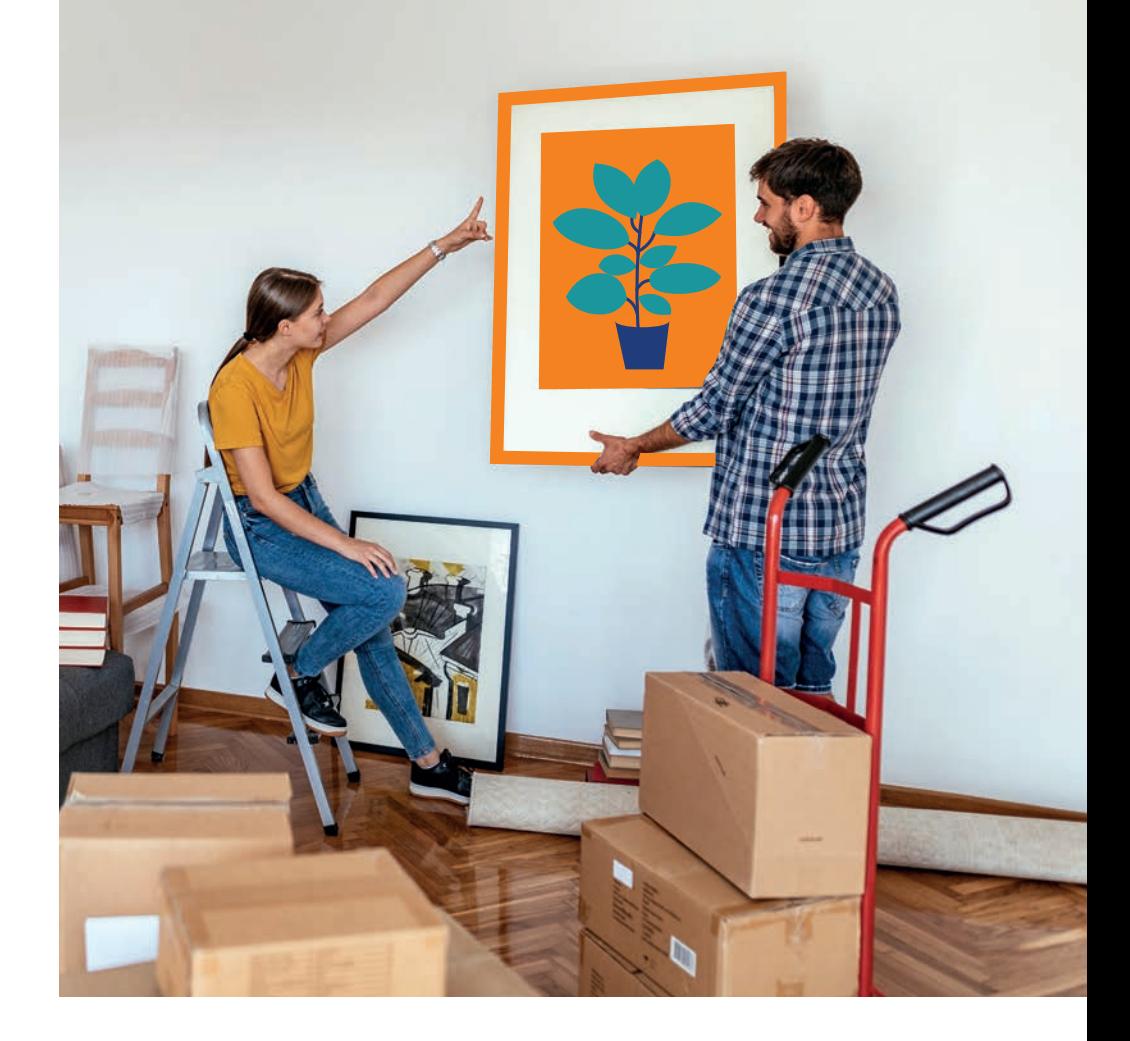

## **Comment ça marche ?**

**Vous êtes nouvel arrivant au sein de la fonction publique d'État ou vous êtes nommé dans un quartier prioritaire de la politique de la Ville, l'action sociale interministérielle de l'État propose une aide financière pour accompagner votre installation.** 

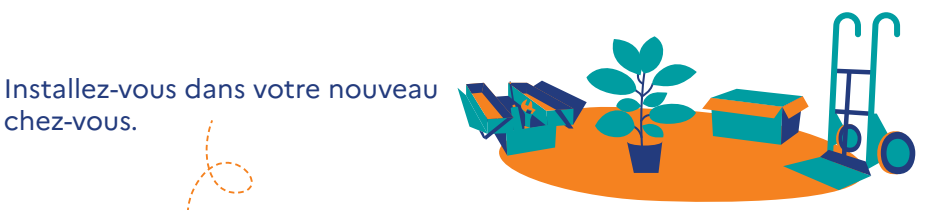

chez-vous.

Constituez votre dossier en ligne.

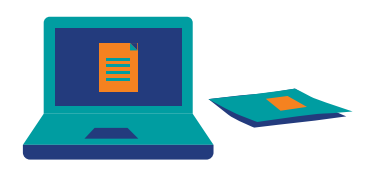

Recevez votre aide. Elle vous permettra de compenser votre premier mois de loyer, les frais d'agence, le dépôt de garantie ou les frais de déménagement.

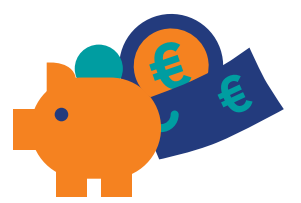

## **Bon à savoir**

Le montant plafond de l'aide accordée par l'État varie en fonction de votre ville de résidence ou de votre région d'affectation.

> **Savoir qui peut bénéficier de l'aide :**  [www.aip-fonctionpublique.fr](https://www.aip-fonctionpublique.fr)  $\bigcup$  0970 251 016 **Savoir qui peut bénéficier de l'action sociale de l'État :**  le [simulateur](https://www.fonction-publique.gouv.fr/simulateur-ASI) ASI